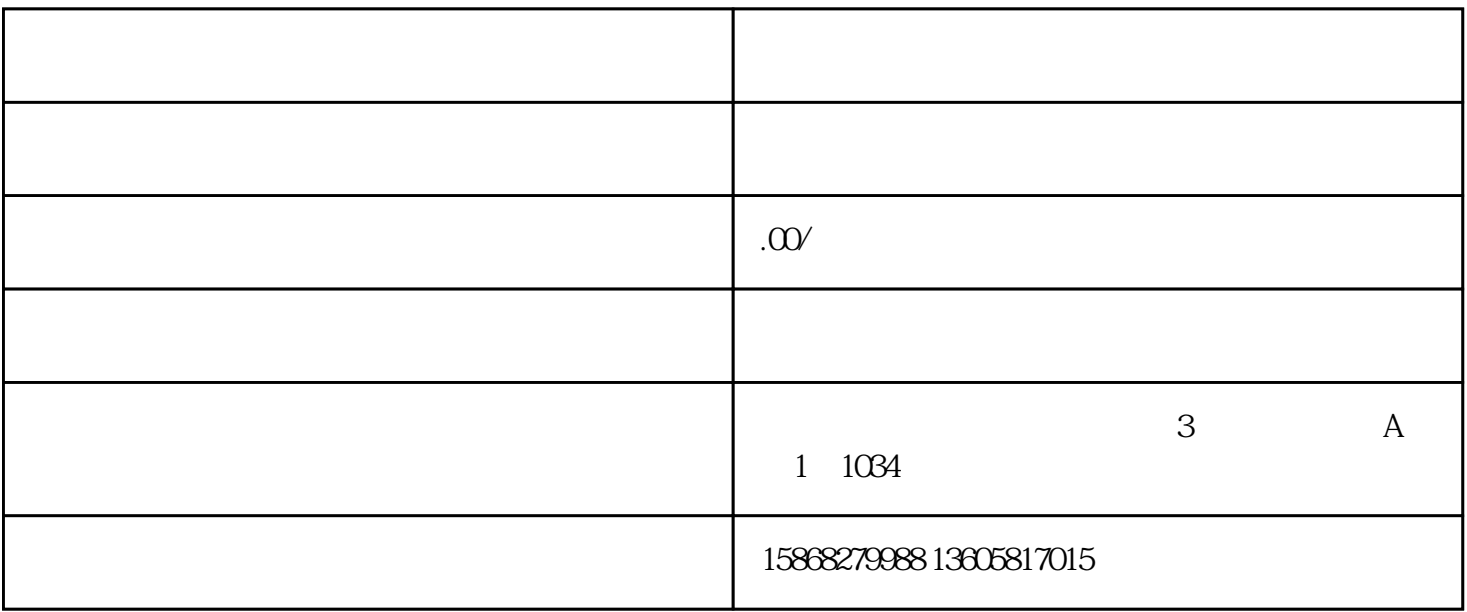

 $1 \t1 \t6 \t30$ 

 $10$ 

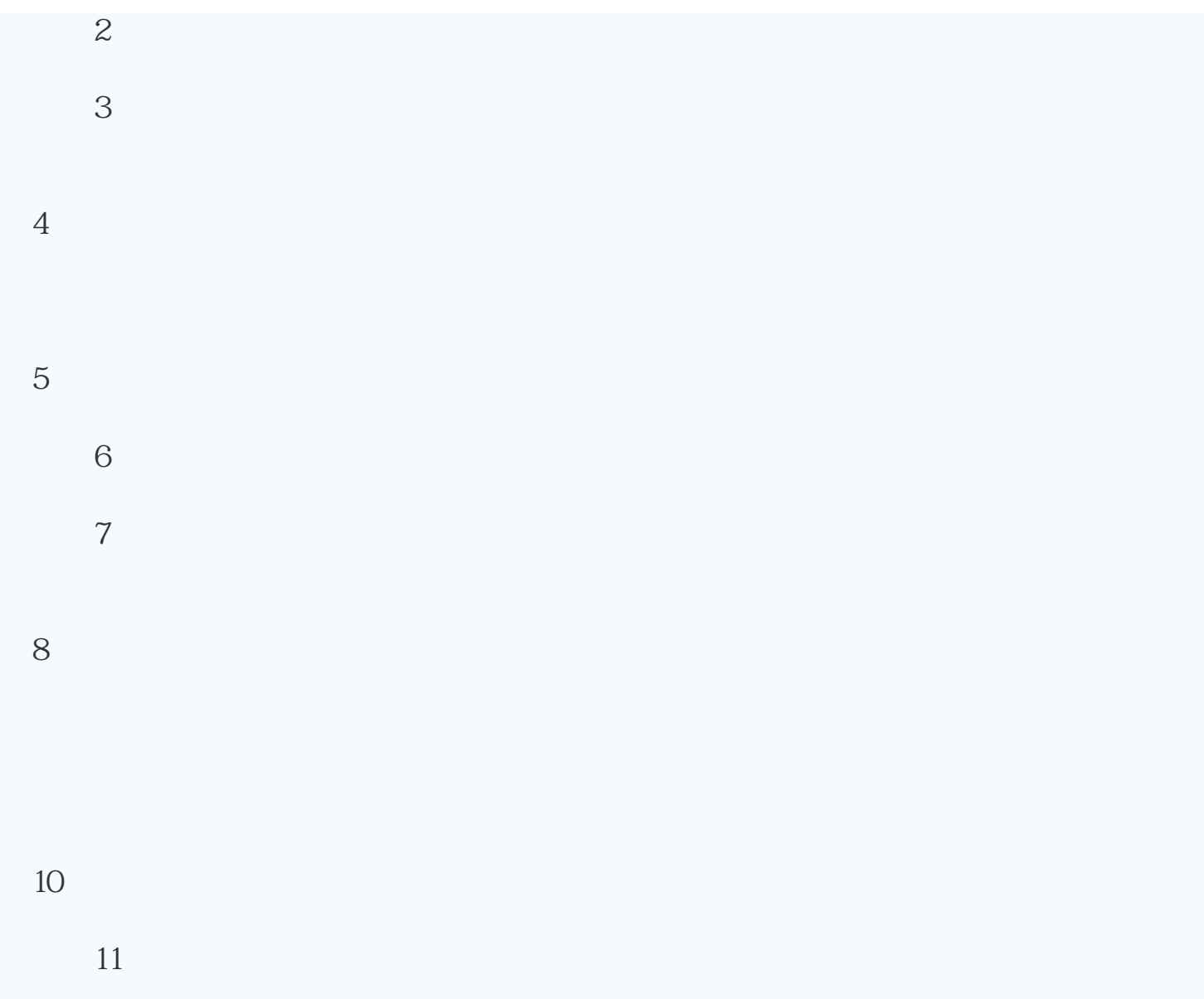